## **CAPÍTULO 5**

# CONFIGURAÇÃO DE SWITCHES EM UMA REDE UTILIZANDO UMA SBC COM GERÊNCIA REMOTA E SISTEMA WEB

Data de submissão: 03/02/2023

*Data de aceite: 01/03/2023*

#### **André Luís Maldonado Daniel**

Universidade Tecnológica Federal do Paraná, Campus Campo Mourão, Departamento de Engenharia Eletrônica Campo Mourão – Paraná http://lattes.cnpq.br/5753007265986575

#### **Paulo Denis Garcez da Luz**

Universidade Tecnológica Federal do Paraná, Campus Curitiba, Departamento de Engenharia Eletrônica Curitiba – Paraná http://lattes.cnpq.br/3452990176814641

#### **Roberto Wilhelm Krauss Martinez**

Universidade Tecnológica Federal do Paraná, Campus Campo Mourão, Departamento de Engenharia Eletrônica Campo Mourão – Paraná http://lattes.cnpq.br/6469800712799886

**RESUMO***:* Neste trabalho é apresentado o desenvolvimento de um software para sistemas baseados em Linux embarcados em uma single board computer (SBC), com a capacidade de gerenciar de forma remota diversos aparelhos switches em uma mesma rede através de uma nova interface web e banco de dados remotos, podendo assim executar a gestão de forma remota

sem estar em rede local. Com o objetivo de automatizar a configuração através da rede é proposto uma solução de baixo custo para controle de infraestrutura de rede com a elaboração de um sistema de controle centralizado para switches do modelo TL-SG108E. Para projetar o sistema, a interface web de um switch TL-SG108E foi estudada para modelar um software capaz de reproduzir todas as funcionalidades de tal switch com a possibilidade de visualizar todas as informações de todos os aparelhos empregados na rede e configurá-los de forma rápida e prática. O projeto será desenvolvido em JavaScript utilizando ambiente de execução NodeJS com o framework NestJS, a biblioteca Puppeteer para web scraping, a biblioteca VueJS para interface de usuário e utilizará o banco de dados MYSQL.

**PALAVRAS-CHAVE:** Automação; switch gerenciável; interface web; raspberry pi; redes de computadores.

#### CONFIGURATION OF SWITCHES IN A NETWORK USING AN SBC WITH REMOTE MANAGEMENT AND WEB **SYSTEM**

**ABSTRACT***:* This work presents the development of software for Linux-based systems embedded in a single board computer (SBC), with the ability to remotely manage several switch devices on the same network through a new web interface and remote database. , thus being able to perform management remotely without being on a local network. With the objective of automating the configuration through the network, a low cost solution for network infrastructure control is proposed with the elaboration of a centralized control system for switches of the model TL-SG108E. To design the system, the web interface of a TL-SG108E switch was studied to model a software capable of reproducing all the functionalities of such a switch with the possibility of visualizing all the information of all the devices used in the network and configuring them in a way fast and practical. The project will be developed in JavaScript using the NodeJS runtime environment with the NestJS framework, the Puppeteer library for web scraping, the VueJS library for the user interface and will use the MYSQL database.

**KEYWORDS***:* Automation; managed switch; web interface; raspberry pi; computer network.

#### **1 | INTRODUÇÃO**

O switch é um aparelho capaz de conectar diversos dispositivos utilizando a interface de rede Ethernet em uma rede física. O equipamento é capaz de paralelizar o envio de informação, pois ela trafega apenas entre os dispositivos de remetente e destino. Por conta disso, ele torna o envio de informação mais seguro dentro da rede. Esse dispositivo também apresenta outras funcionalidades como a qualidade de serviço que permite o controle de banda para níveis de importância de pacotes de informação.

Um aparelho switch pode ser gerenciável (Managed Switch) ou não gerenciado (Unmanaged Switch). Um switch não gerenciado é mais simples e possui uma programação fixa, enquanto que um switch gerenciado possui mais funções e pode ser customizado (SPURGEON, C. E.; ZIMMERMAN, 2013). O switch gerenciável pode ser programado através da conexão física na porta console ou, em alguns casos, uma interface web que pode ser acessada apenas pela rede local do aparelho pelo usuário.

A fim de implementar uma solução centralizada e remota, o presente trabalho apresenta o desenvolvimento de um software para a configuração de um ou mais switches gerenciáveis TL-SG108E da linha Smart Switch, fabricado pela TP-LINK. Ao mover a configuração dos dispositivos para um banco de dados remoto, o sistema pode manter a configuração dos switches centralizada. Essa informação pode então ser consumida pelos servidores do sistema embarcados em SBCs na rede local, tendo acesso ao switches para configurá-los. As informações também podem ser visualizadas através da interface web para serem modificadas pelo usuário.

## **2 | MATERIAIS E MÉTODOS**

O projeto, utiliza o banco de dados MYSQL, o ambiente de execução NodeJS utilizando o framework NestJS e a biblioteca VueJS para interface de usuário web. Para embarcar o sofware, o Raspberry Pi Model B é utilizado com o sistema operacional RaspBian. O switch TL-SG108E foi escolhido como alvo da gerência do sofware por ser um switch gerenciável de entrada, custando em média U\$30 e carecer de uma solução remota para sua configuração.

Para abranger todas as funcionalidades disponíveis em um switch TL-SG108E, é mapeado a interface web do dispositivo e suas funções para a modelagem das tabelas e funcionalidades do programa, a seguir, as imagens 1, 2 mostram a interface do switch.

A Figura 1 mostra a interface de login para o usuário do switch, ao navegar para o endereço IP do dispositivo e não estiver conectado, o usuário é redirecionado a ela.

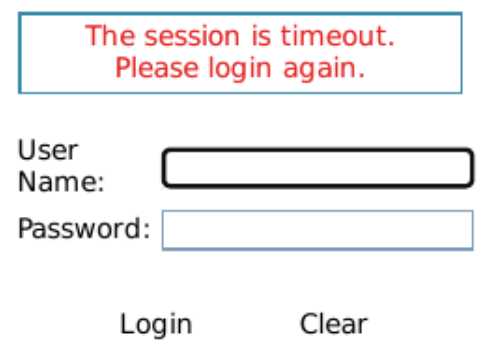

## Copyright © 2017 TP-Link Technologies Co., Ltd. All rights reserved

Figura 1: Interface de login do switch Fonte: Autoria própria

Na interface de estatísticas da Figura 2, o usuário é capaz de verificar todas as informações de upload e download do dispositivo. É nessa página em que o usuário pode mudar a configuração das portas.

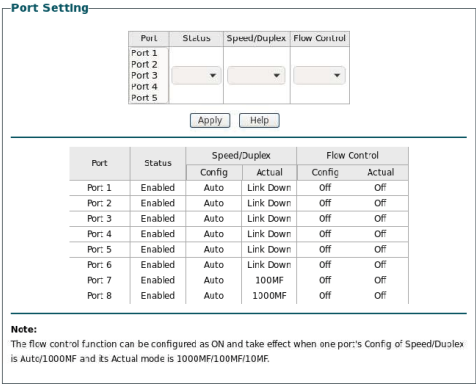

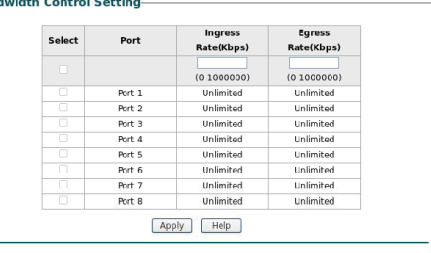

## Figura 2: Interface de estatísticas e limites de upload e download Fonte: Autoria própria

Ban

Como o switch conta com uma interface web, o Puppeteer (ferramenta desenvolvida para controlar um navegador web) é usado para navegar de forma autônoma através dessa interface a fim de coletar as informações necessárias e aplicar as configurações solicitadas.

## **3 | RESULTADOS E DISCUSSÕES**

O projeto se encontra em fase de desenvolvimento, mas já é capaz de realizar login no dispositivo, navegar através das abas da interface, recuperar as informações de hardware e rede e também mudar as configurações das portas. As Figuras 3 e 4 a seguir mostram um protótipo da página web com as informações coletadas.

Na Figura 3 é apresentado as informações coletadas do switch utilizado no projeto e mostradas na interface web do sistema desenvolvido. Já na Figura 4 é apresentada os estados das portas na interface web desenvolvida.

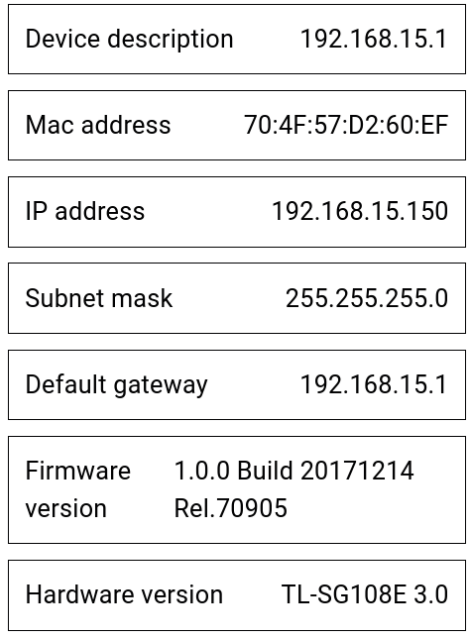

Figura 3: Interface do sofware com informações do hardware

Fonte: Autoria própria

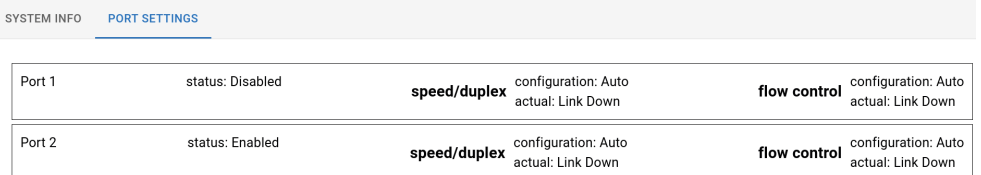

Figura 4: Interface do sofware com informações das portas

Fonte: Autoria própria

Futuramente, o banco de dados será integrado seguindo o esquema da Figura 5 e as informações serão geridas através da interface web e inseridas no banco para que uma rotina seja executada para assegurar que a mudança das configurações de cada dispositivo adicionado ao banco seja atualizada.

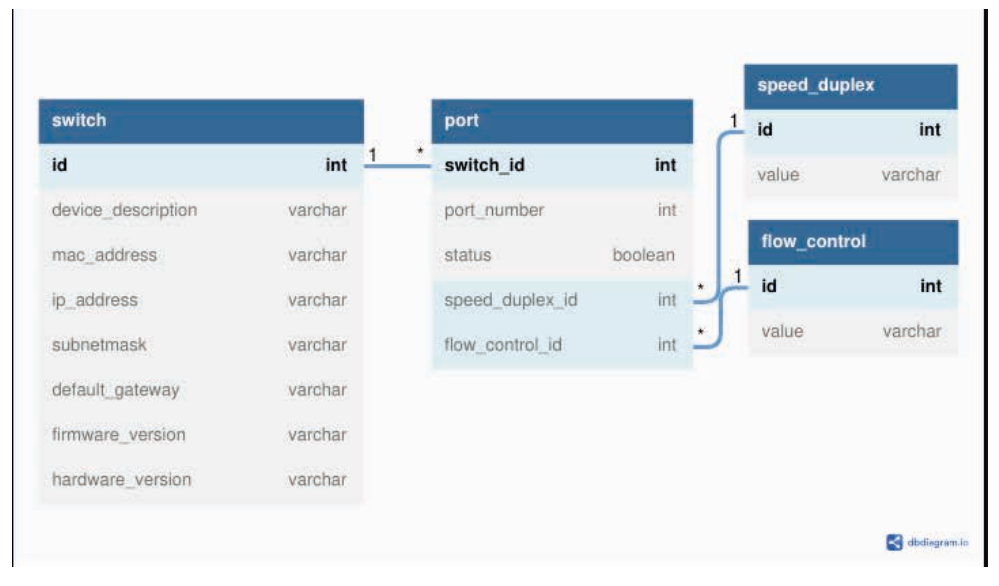

Figura 5: squema do banco de dados

#### Fonte: Autoria própria

Nos testes com um aparelho switch foi possível navegar pela interface ao utilizar as labels HTML da página para simular cliques, entradas de dados e recuperar as informações contidas na página.

### **4 | CONCLUSÃO**

Este trabalho possibilita a gerencia remota de um ou mais switches TL-SG108E, ao estender a capacidade de gerencia da infraestrutura de rede para além da rede local, permitindo uma homogenia na configuração dos diversos pontos da rede.

Para desenvolver essa solução foi necessário o desenvolvimento de um sistema embarcado capaz de acessar um banco de dados e acessar também as configurações dos switches da rede local. Também foi desenvolvida uma interface web para a comunicação entre usuário e sistema. Por fim, essa solução foi embarcada em uma SBC para ser implantada em qualquer rede local com acesso ao switch do usuário.

Para o desenvolvimento do sistema, a interface web e as funcionalidades do switch foram mapeadas. Através disso, o sistema foi projetado para acomodar as funções do switch.

Para mudar as configurações dos switches na rede local, o servidor embarcado utiliza do Puppeteer para acessar o aparelho através de um navegador de internet, simulando um usuário. Essa ferramenta pode navegar através da interface utilizando as tags HTML, usadas para montar os sites, para interagir com o sistema ao simular cliques e entradas de dados no navegador.

#### **AGRADECIMENTOS**

A comunidade acadêmica da UTFPR por seu auxílio em meus estudos, em especial ao Professor Paulo Denis Garcez da Luz e ao Professor Roberto Wilhelm Krauss Martinez, que disponibilizaram seu tempo e conhecimento de forma a alicerçar minha pesquisa nesse trabalho que desenvolvi como trabalho de conclusão de curso de engenharia eletrônica com data de conclusão em 2022/2.

#### **DISPONIBILIDADE DE CÓDIGO**

O código fonte está disponivel na plataforma GitHub em: [https://github.com/](https://github.com/andrelmd/switch-portal) [andrelmd/switch-portal](https://github.com/andrelmd/switch-portal) e<https://github.com/andrelmd/switch-server>.

#### **CONFLITO DE INTERESSE**

Não há conflito de interesse.

## **REFERÊNCIAS**

ALMEIDA, Rodrigo Maximiano Antunes de; MORAES, Carlos Henrique Valério de; SERAPHIM, Thatyana de Faria Piola. **Programação de Sistemas Embarcados: Desenvolvendo Software para Microcontroladores em Linguagem C**. [S.l.]: Elsevier Brasil, 2017.

HAFNER, Katie; LYON, Matthew. **Where wizards stay up late: The origins of the Internet**. [S.l.]: Simon e Schuster, 1998.

LLC, Google. **Puppeteer: Headless Chrome Node.js API**. [S.l.: s.n.], 2017. [https://github.com/](https://github.com/puppeteer/puppeteer) [puppeteer/puppeteer](https://github.com/puppeteer/puppeteer).

MYSLIWIEC, Kamil. **Nest.js**. [S.l.: s.n.], 2017.<https://nestjs.com/>.

NODE.JS DEVELOPERS, Linux Foundation. **Node.js**. [S.l.: s.n.], 2009. [https://nodejs.org/.](https://nodejs.org/)

ONION, A.; SULLIVAN, M.; MULLEN, M. **The Invention of the Internet**. en. [S.l.: s.n.], jul. 2010. https:// www.history.com/topics/inventions/invention-of-the-internet. Acesso em: 20 ago. 2022.

SPURGEON, Charles. **Ethernet: The Definitive Guide**. 2. ed. Sebastopol, CA: O'Reilly Media, mar. 2014.

SPURGEON, Charles E; ZIMMERMAN, Joann. **Ethernet switches: An introduction to network design with switches**. [S.l.]: "O'Reilly Media, Inc.", 2013.

TANENBAUM, A.S.; WETHERALL, D.J. **Redes de computadores**. [S.l.]: Pearson Prentice Hall, 2011. ISBN 9788576059240.

YOU, Evan. **VueJs**. [S.l.: s.n.], 2013. https://vuejs.org/.